令和5年11月

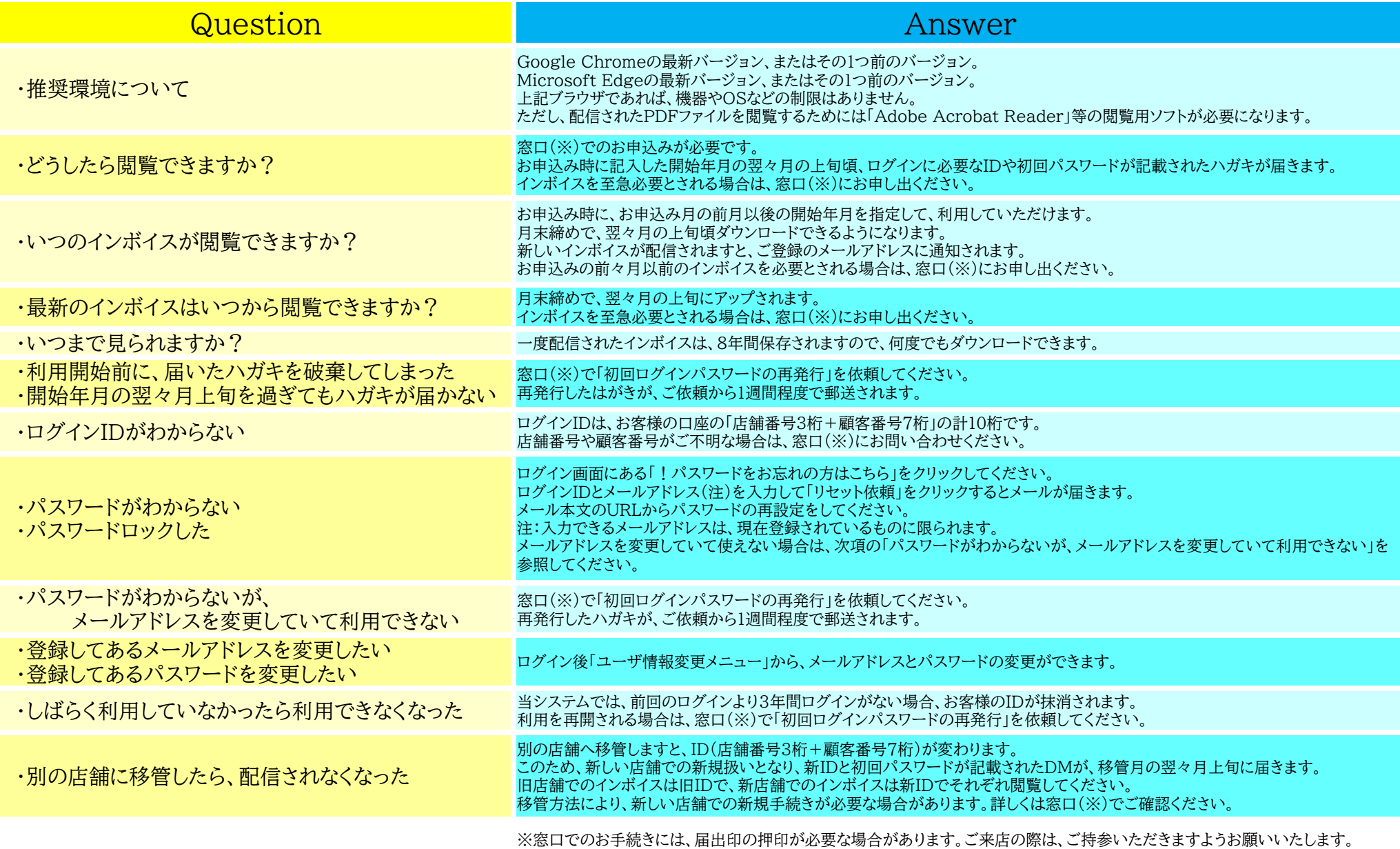